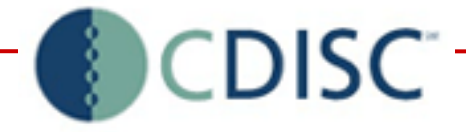

Implementing CDISC LAB, ODM and SDTM in a Clinical Data Capture and Management System:

### « How we did it »

27 April 2006 Berlin CDISC Interchange

Xavier Bessette, [i-clinics] Jozef Aerts, XML4Pharma

### Who are we?

• [i-clinics] is a software company specialized in image-based solutions for the acquisition and management of clinical trials data

• ClinCAPT is a CDMS offering an integrated system for all modes of acquisition: paper, fax and EDC

• XML4Pharma is a consultancy and Information Technology company specializing in XML for the Pharma industry

# Timelines for CDISC Integration

- Preliminary analysis of standards: Q2 2003
- Decision for implementation: Q1 2005
- Selection of partner: Q2 2005
- LAB implementation: Q3 2005
- ODM implementation: Q4 2005
- SDTM implementation: Q1 2006

## LAB Implementation

### Goal:

Import CDISC LAB-1.0.1 data files into ClinCAPT

### Background:

- ClinCAPT already included functions to import lab data files in ASCII format:
	- Variable length (for instance CSV)
	- **Fixed length**
- Scope:
	- Flat file only
	- Insert & Update, but not Remove

### LAB Implementation

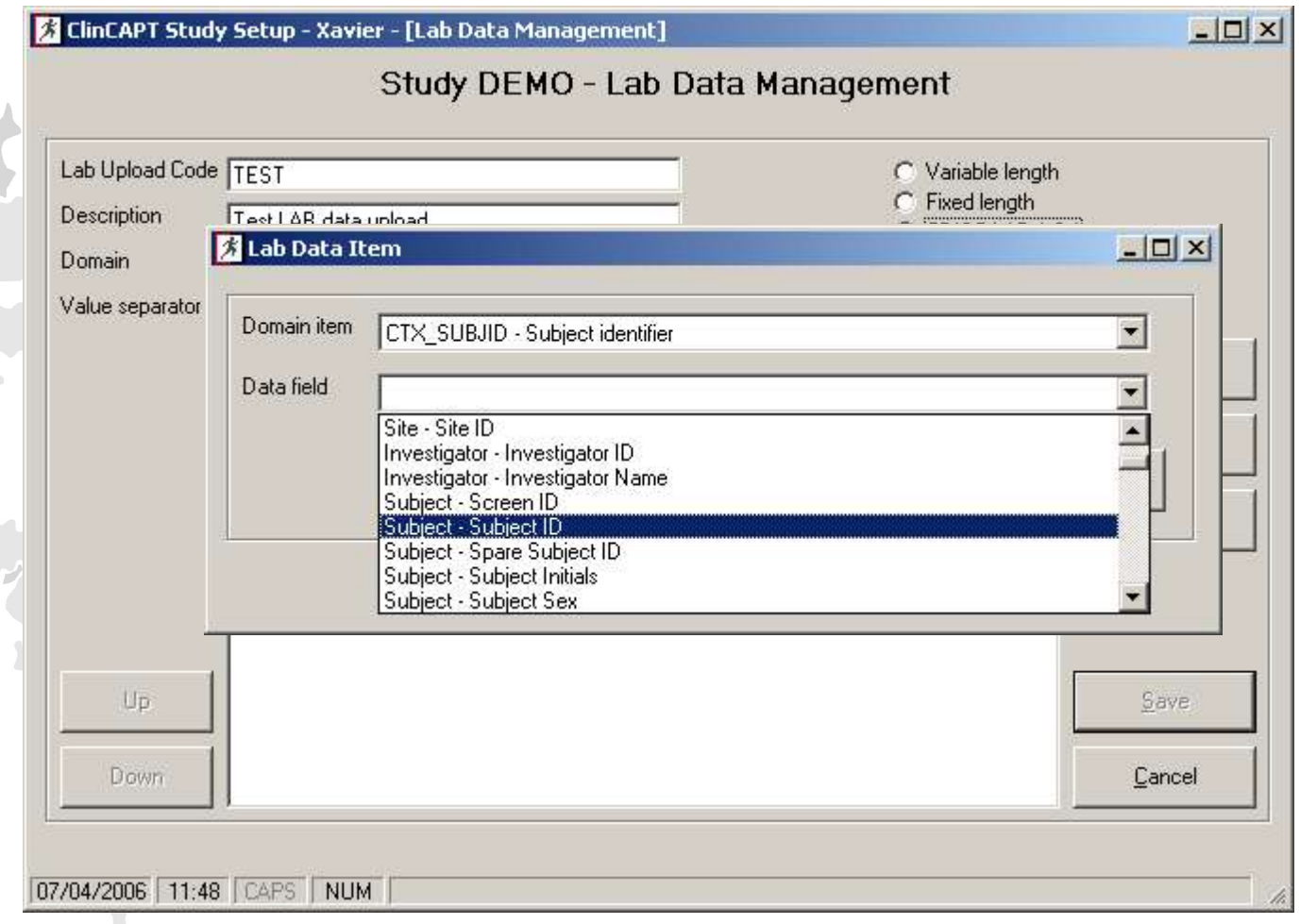

Goal:

- Export study metadata to ODM 1.2 format
- Import study data from ODM 1.2 format

### Analysis:

Help needed for:

- ODM expertise
- XML expertise
- Conversion Oracle DB <-> XML

Joined Development:

- XSL, DB scripts, Process UI: XML4Pharma
- Main UI, Pre- & Post-processing: [i-clinics]

#### Project tasks:

- Construct a mapping between ClinCAPT database structure and the ODM
- Write the necessary PL/SQL scripts to export Study setup in ODM format
- Develop software / scripts to import clinical data in ODM format into **ClinCAPT**

Mapping between ClinCAPT and ODM:

- Study the database structure
- Communicate with the ClinCAPT specialist
- Result: 18-page document describing the mapping

Export study metadata to ODM

- Written as a set of PL/SQL scripts
- Uses Oracle XDK technology
	- XML-SQL Utility for PL/SQL
	- XMLDOM package
- Usage of XSLT stylesheets

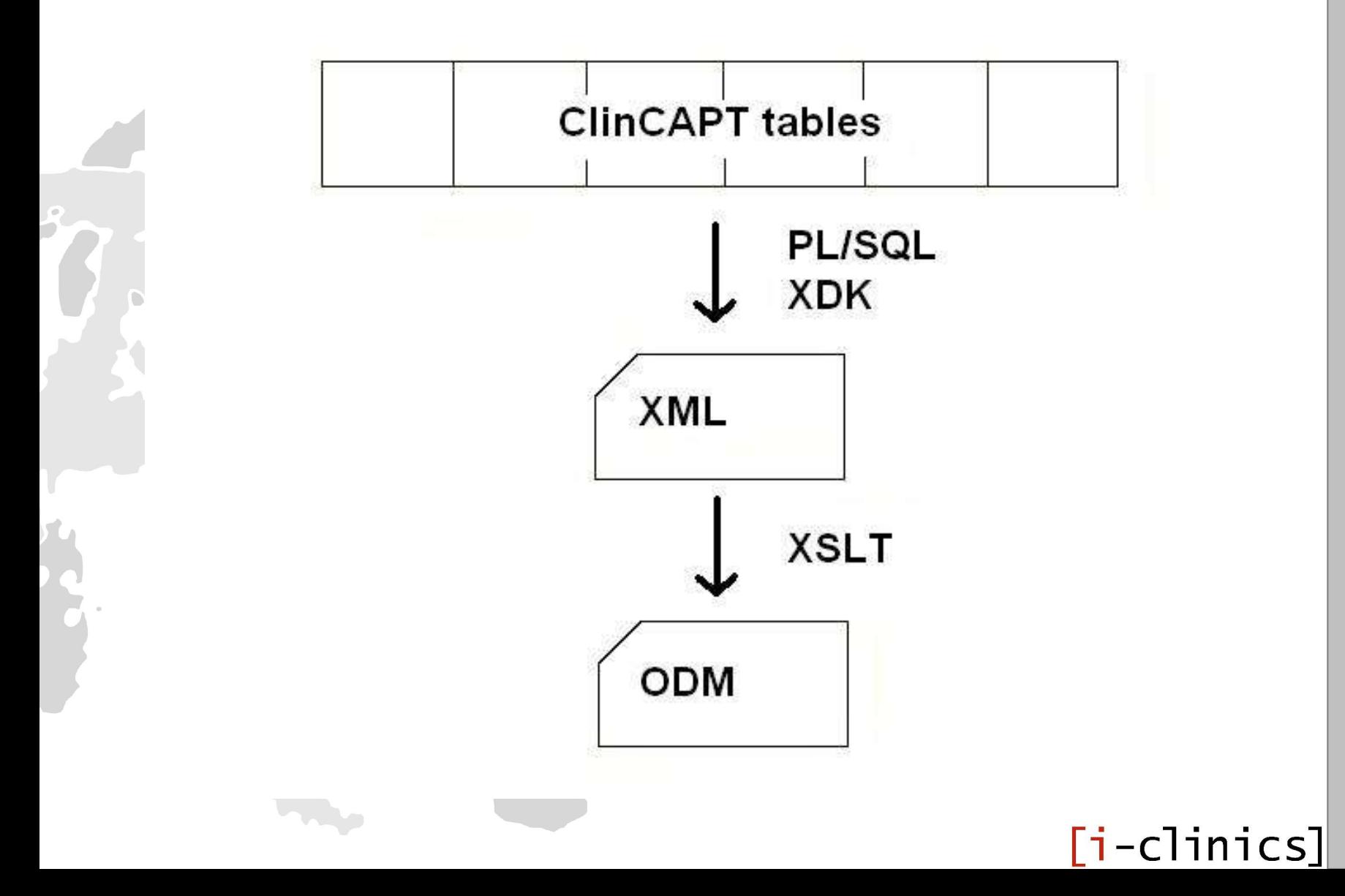

Importing ODM Clinical data into ClinCAPT - **Strategy** 

- Split ODM input document into XML structures that correspond to ClinCAPT table structure
- Load XML structures into Oracle tables using Oracle's XML-SQL Utility

Importing ODM Clinical data into ClinCAPT - **Workflow** 

- Load ODM file
- Connect to study database
- Verify Country, Investigator, Location against information in database
- Verify Visit ID, Form ID, ItemGroups, Items against database tables
- If all OK, split ODM in XML structures corresponding to database table structures
- Upload XML data using XML-SQL Utility

Importing ODM Clinical data into ClinCAPT - **Technology** 

- To split XML documents, we need XSLT2
	- Or write complicated software
- Oracle's 9i XSLT engine does not support XSLT2
- So, a Java GUI was developed
	- Using SAXON as XSLT2 engine
- An XSLT stylesheet was developed to do the transformations

Making a CDMS ODM-compliant view of a CDISC consultant

- Learn to understand the database structure
- Communicate a lot with your customer
- Use tools and utilities that come with the database as much as possible
- Making a CDMS CDISC-ODM compliant is easy ...
	- If you know how

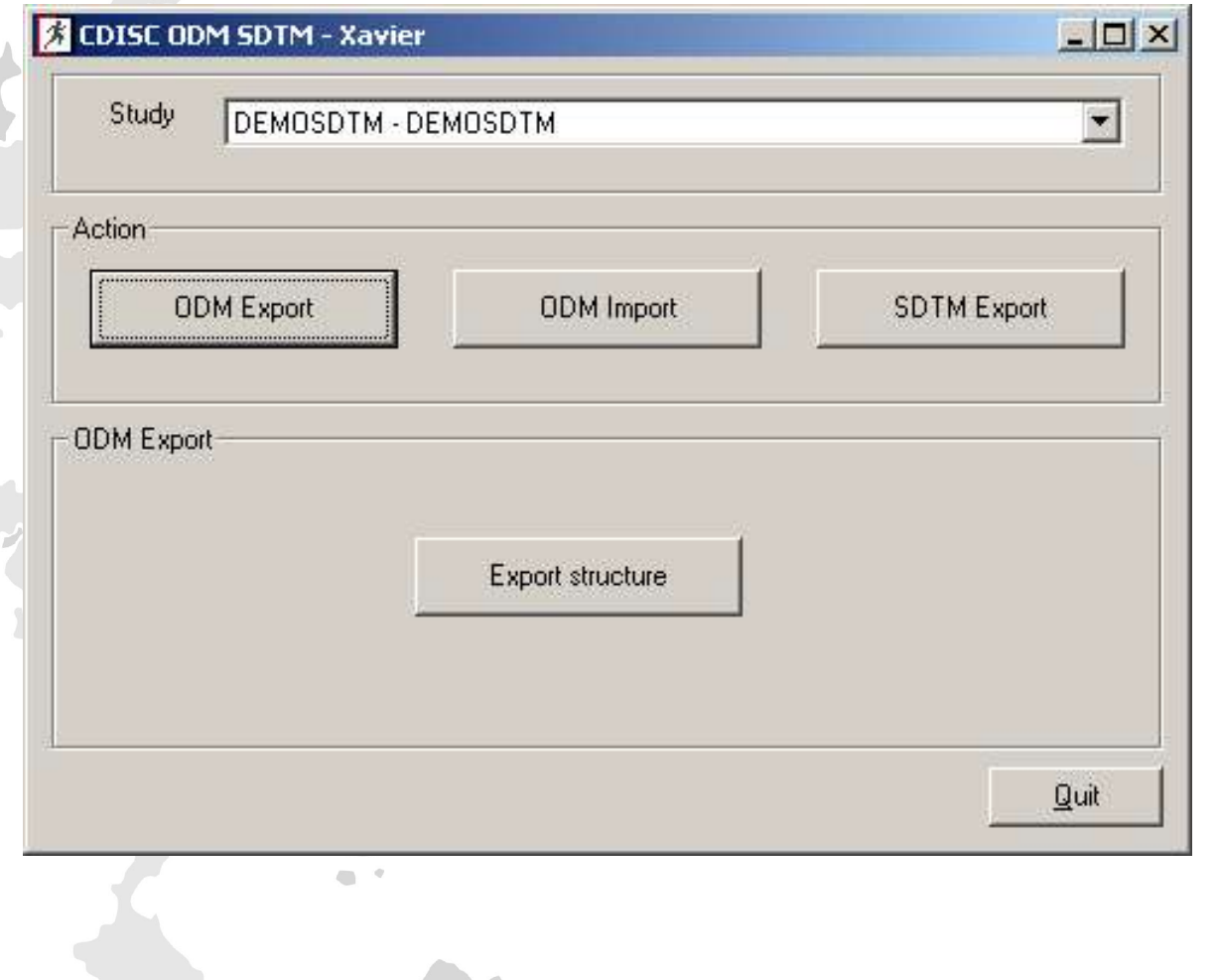

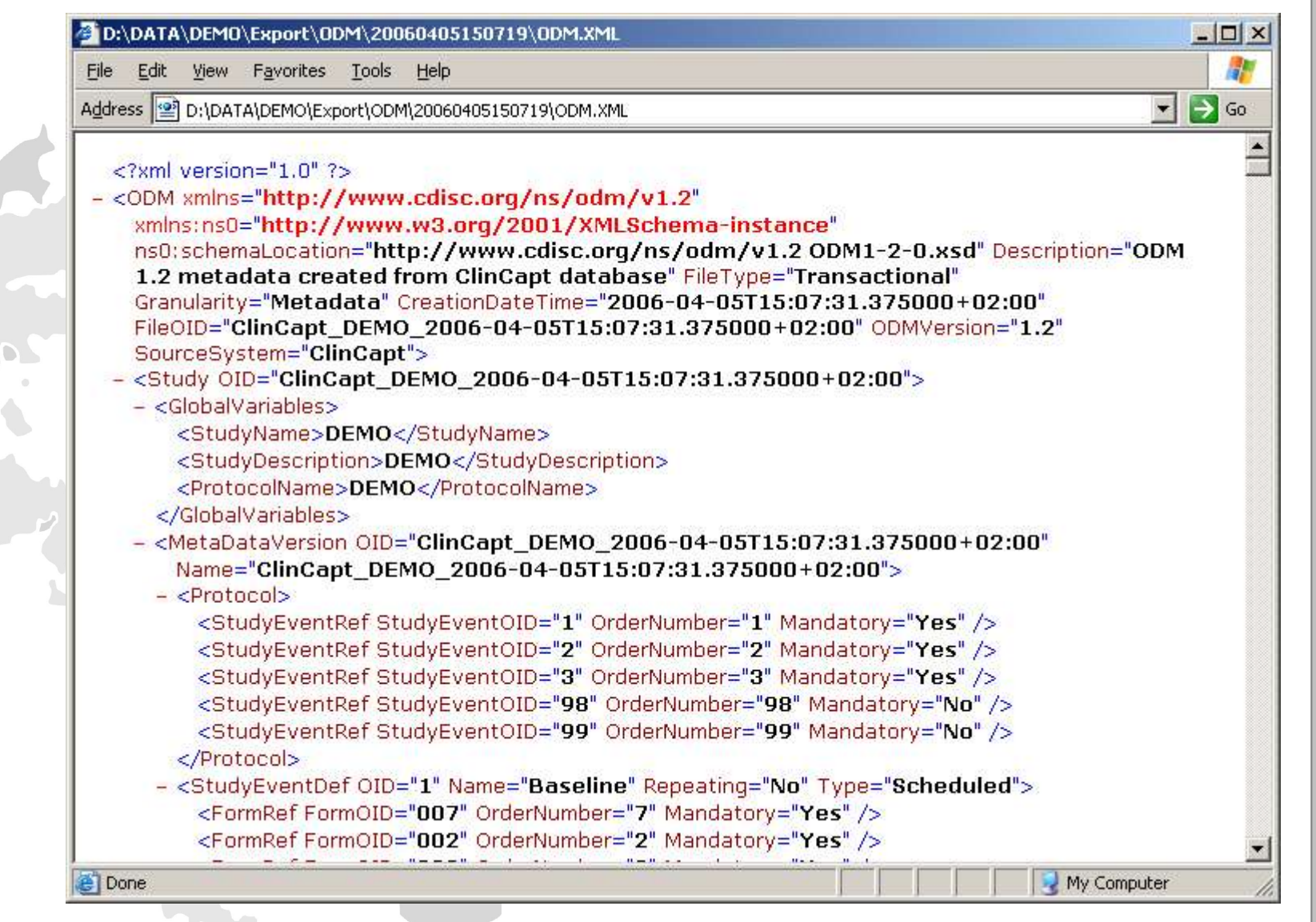

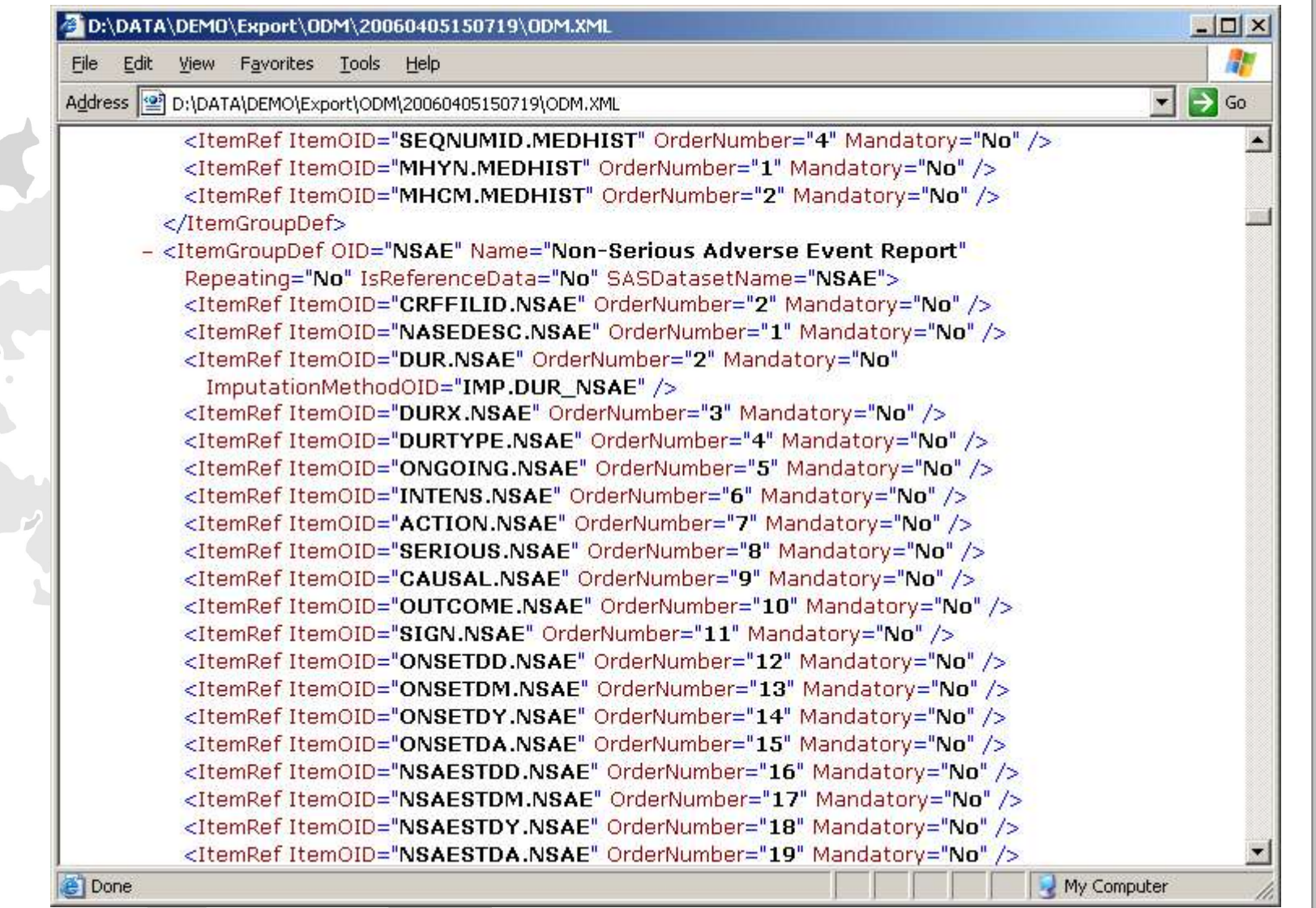

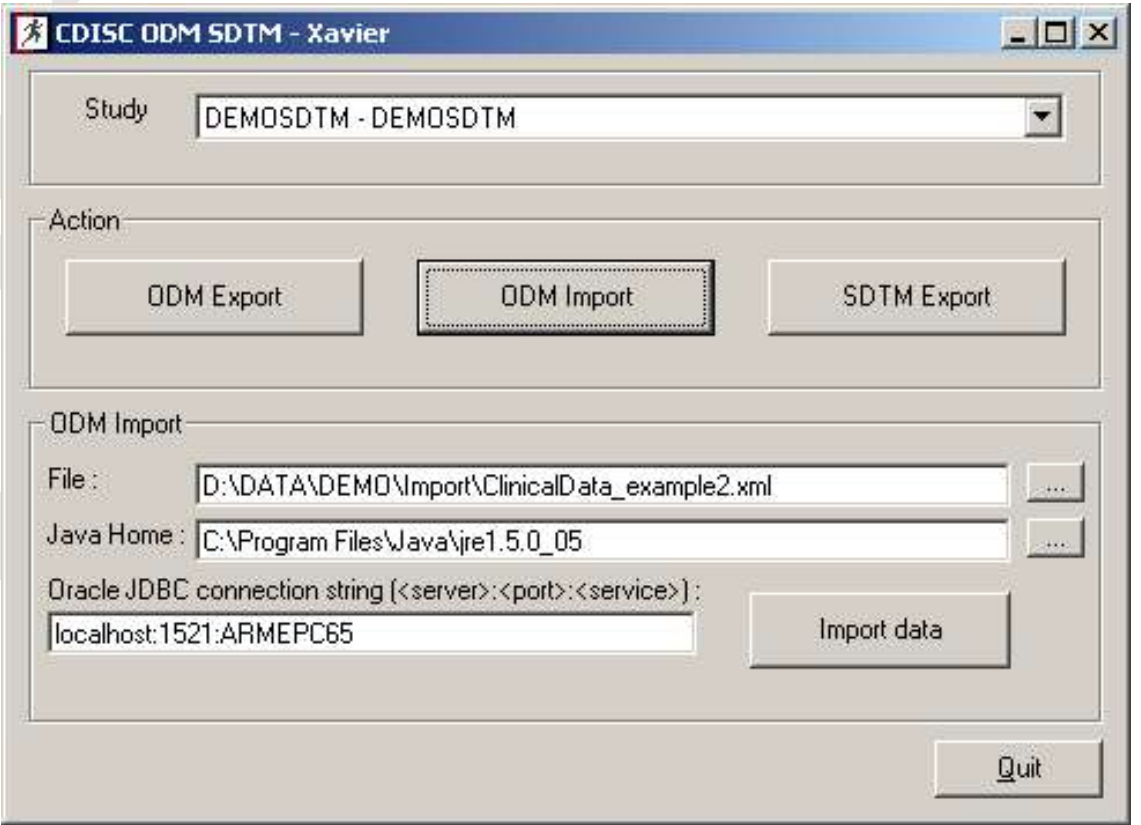

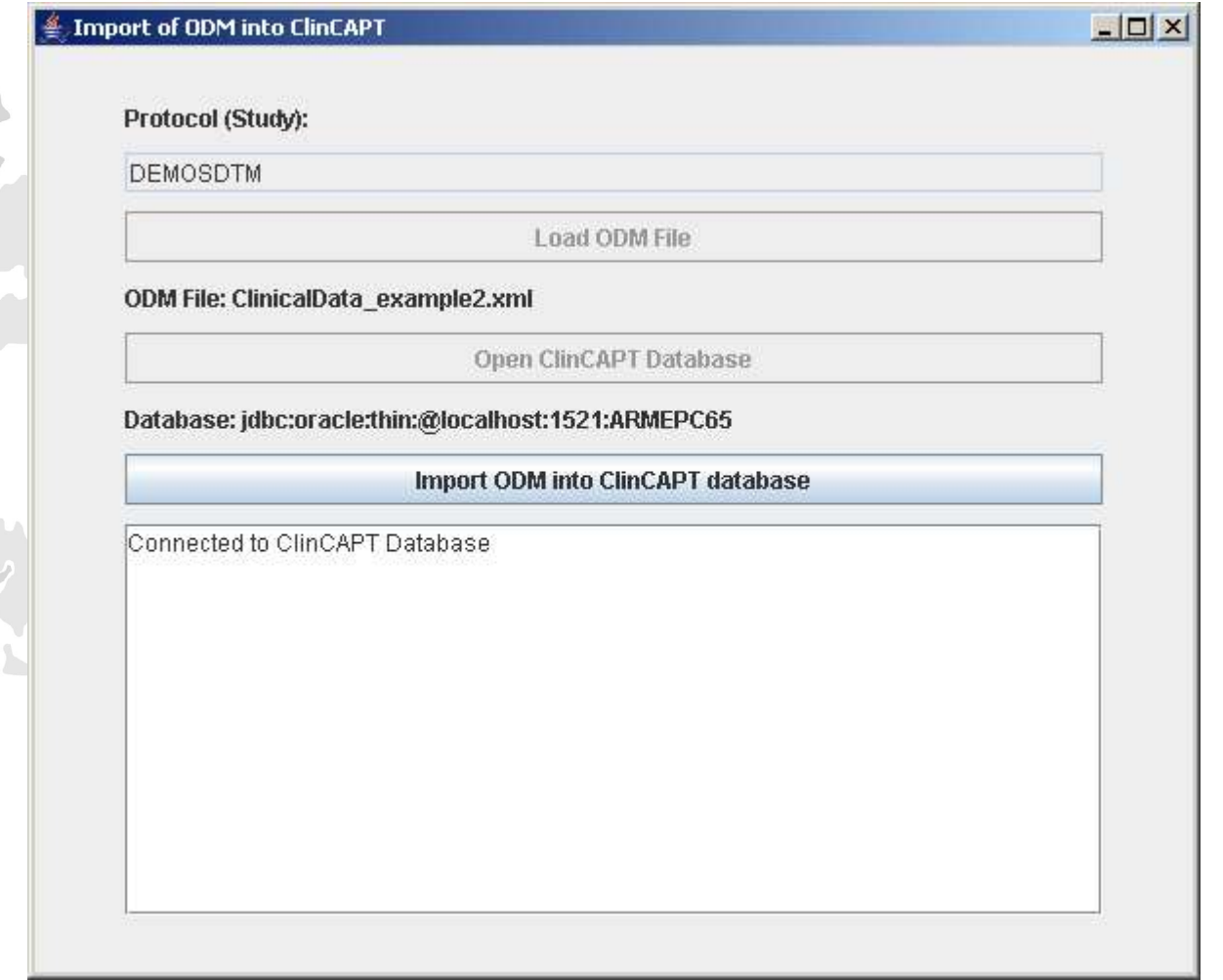

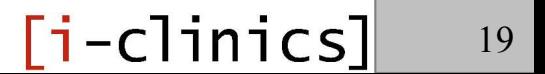

#### Goal:

Export study data to SDTM 3.1.1 format (SAS and XML)

### Background:

Pre-existing SAS XPT export module

#### Analysis:

• Help needed for crucial decision: SDTM compliance within ClinCAPT or post-processing at export time?

#### • Help needed to identify hurdles Scope:

Provide SDTM datasets for statistical analysis

The decision was made to build SDTM compliance within ClinCAPT

### Advantages:

- Data model consistency
- Immediate availability of SDTM datasets
- No complex data mapping at export time

### Disadvantages:

• SDTM incurs rigid constraints for data model

ClinCAPT is delivered with an SDTM library based on SDTM version 3.1.1:

- Codelists (controlled terminologies)
- Valuelists (identifiers)
- Domains & domain items

The library is adapted to the specific requirements of the application, in particular for date handling.

#### SDTM compliance must be defined when a New study is created:

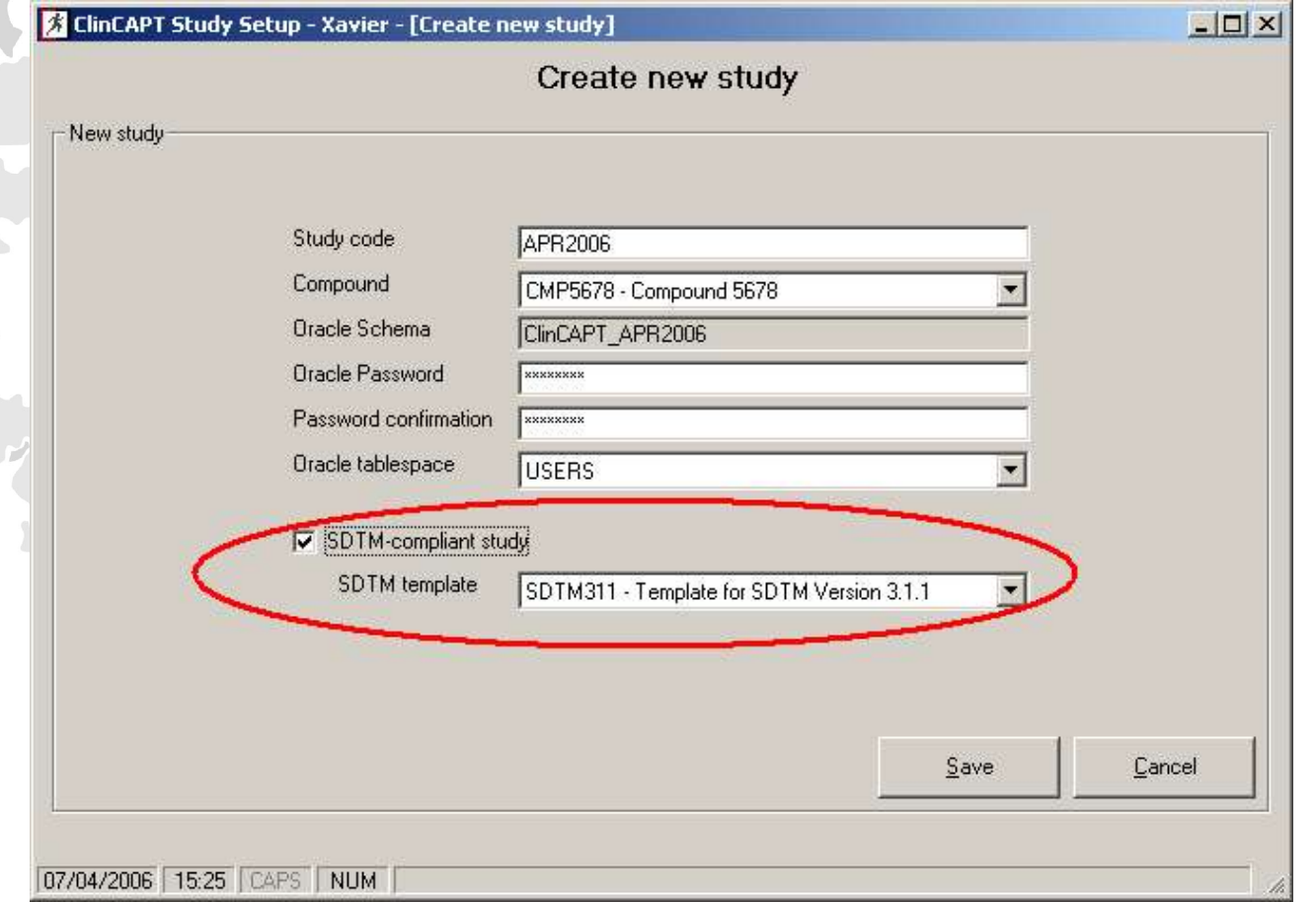

### All codelists defined in the library are automatically created:

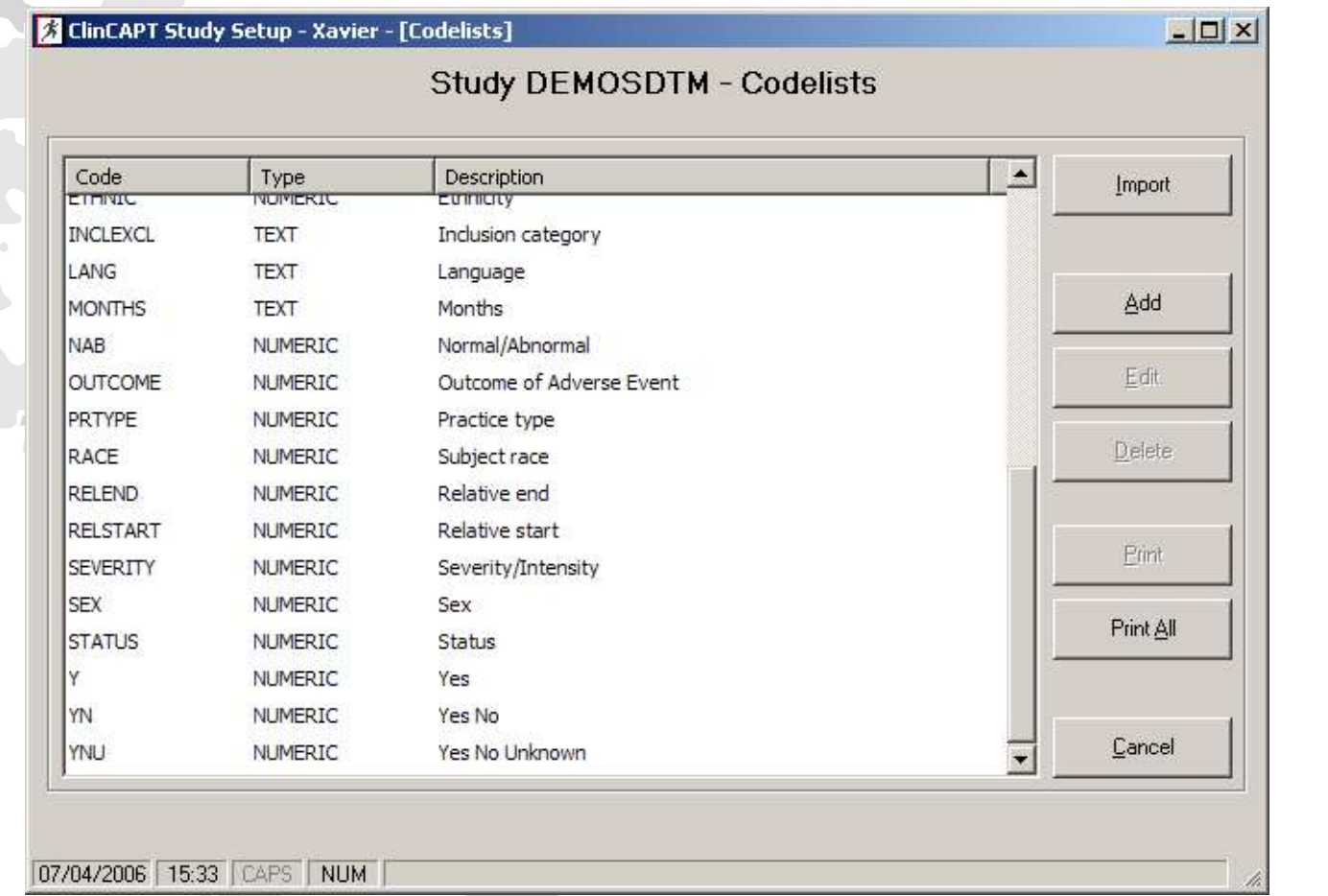

#### Panels are imported from the library:

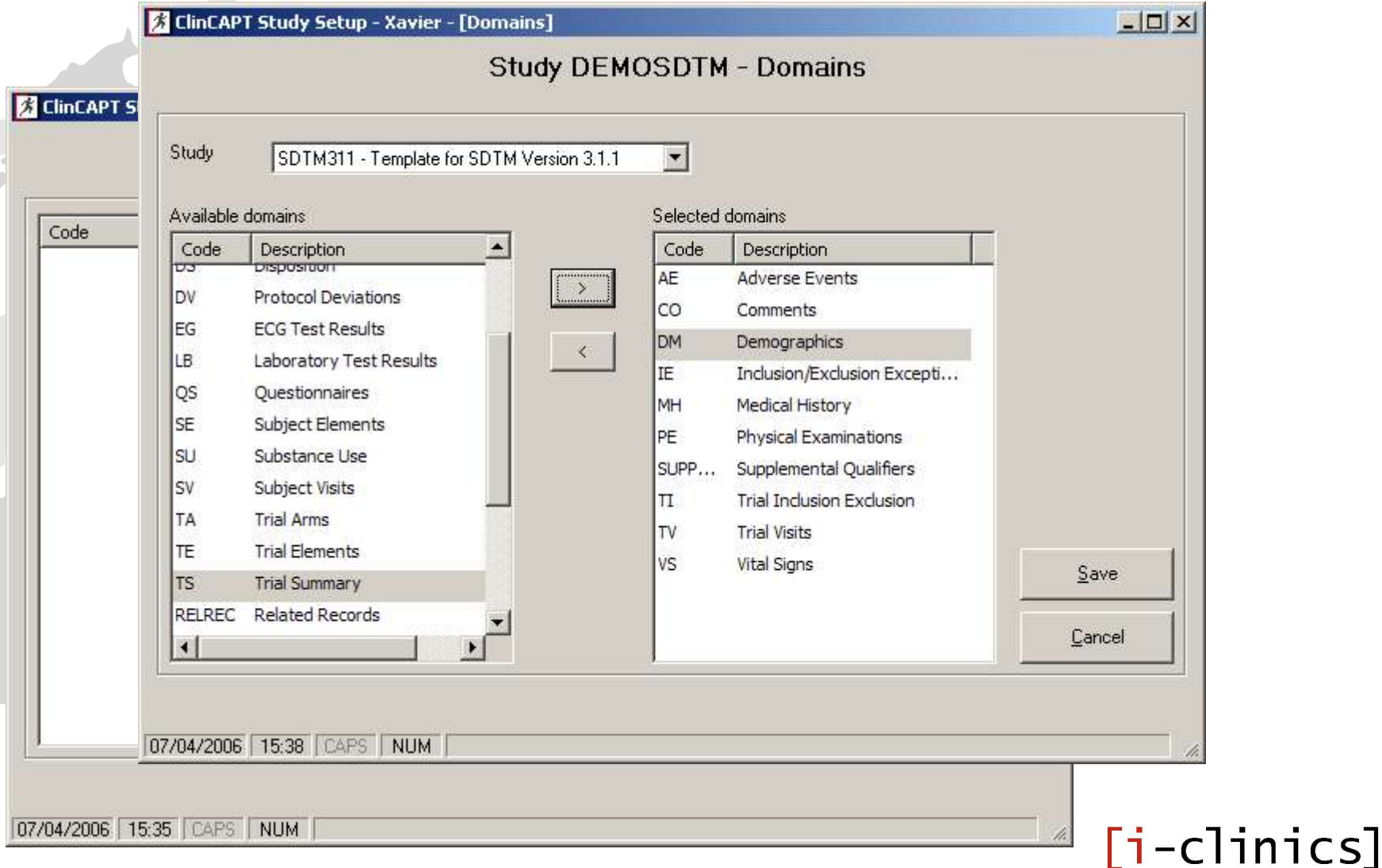

### SDTM-specific attributes and identifiers are imported from the library:

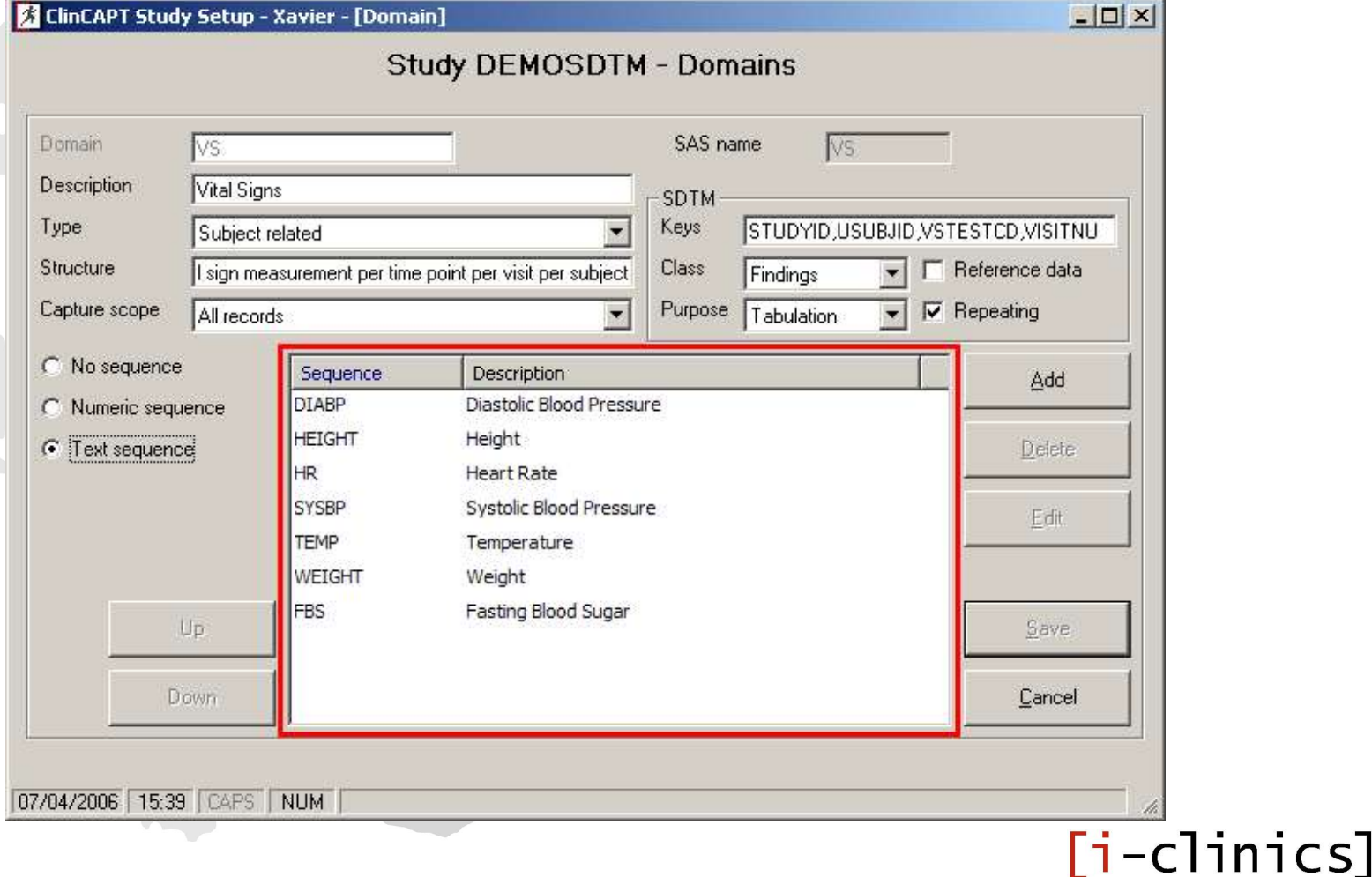

### Items are imported from the library with SDTM-specific attributes & default data types:

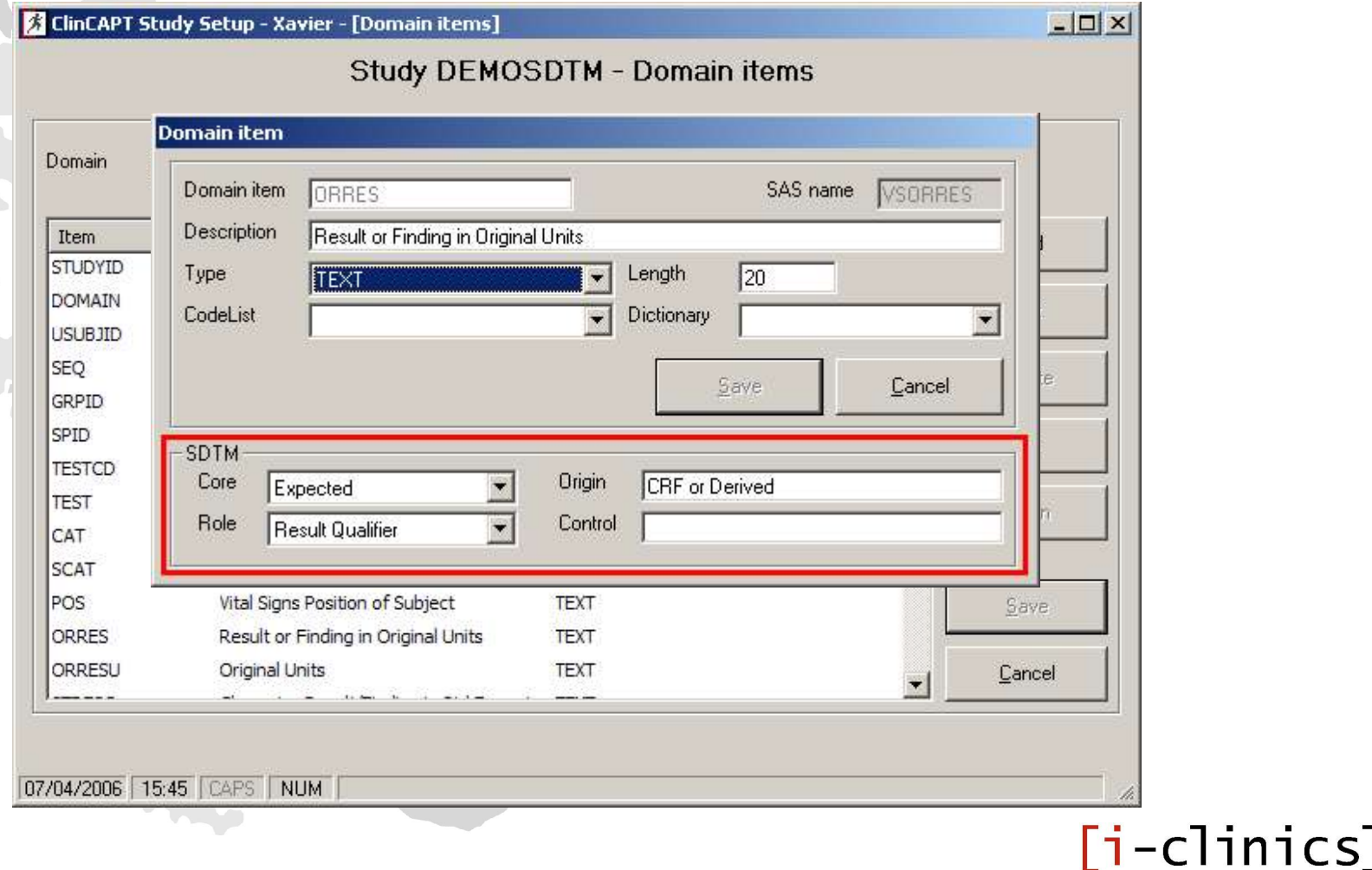

#### Main difficulties encountered during the implementation:

#### Date handling in ClinCAPT

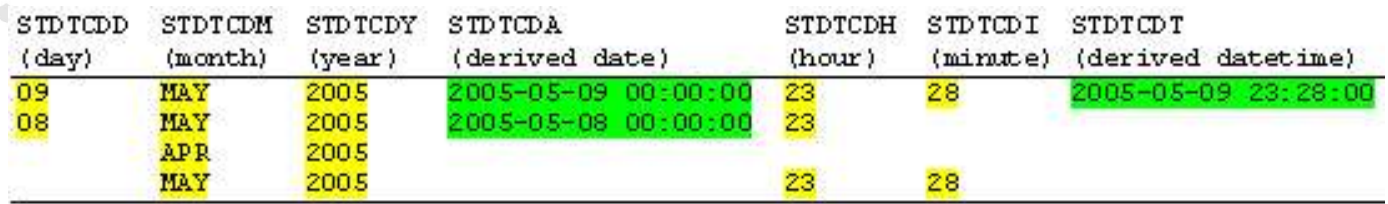

#### Date handling in SDTM dataset (ISO 8601)

STDTC 2005-05-09T23:28 2005-05-08T23  $2005 - 04$  $2005 - 05$ 

Main difficulties encountered during the implementation: Inclusion/exclusion criteria in ClinCAPT One record per criterion per subject Inclusion/exclusion criteria in SDTM One record per criterion exception per subject

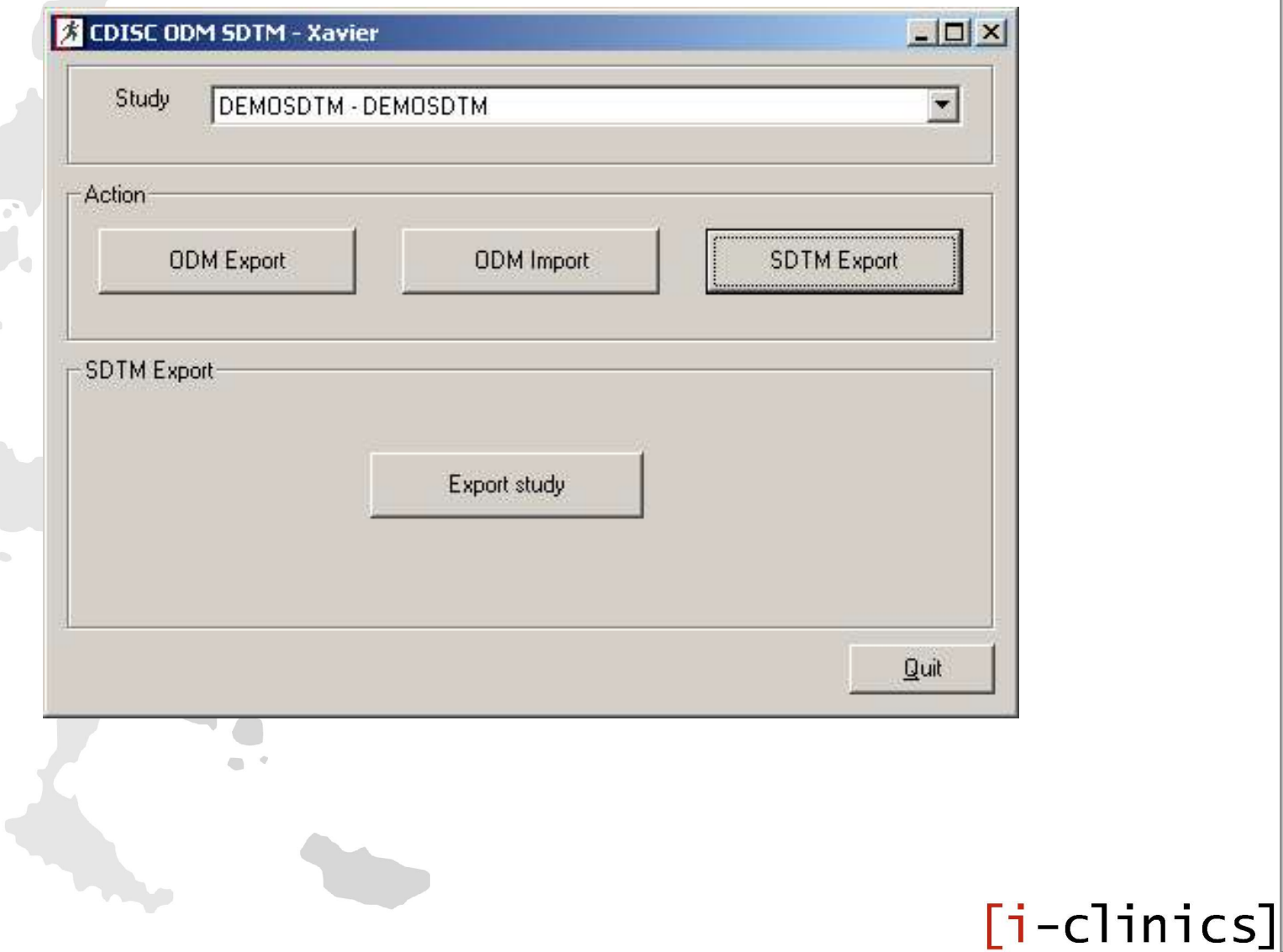

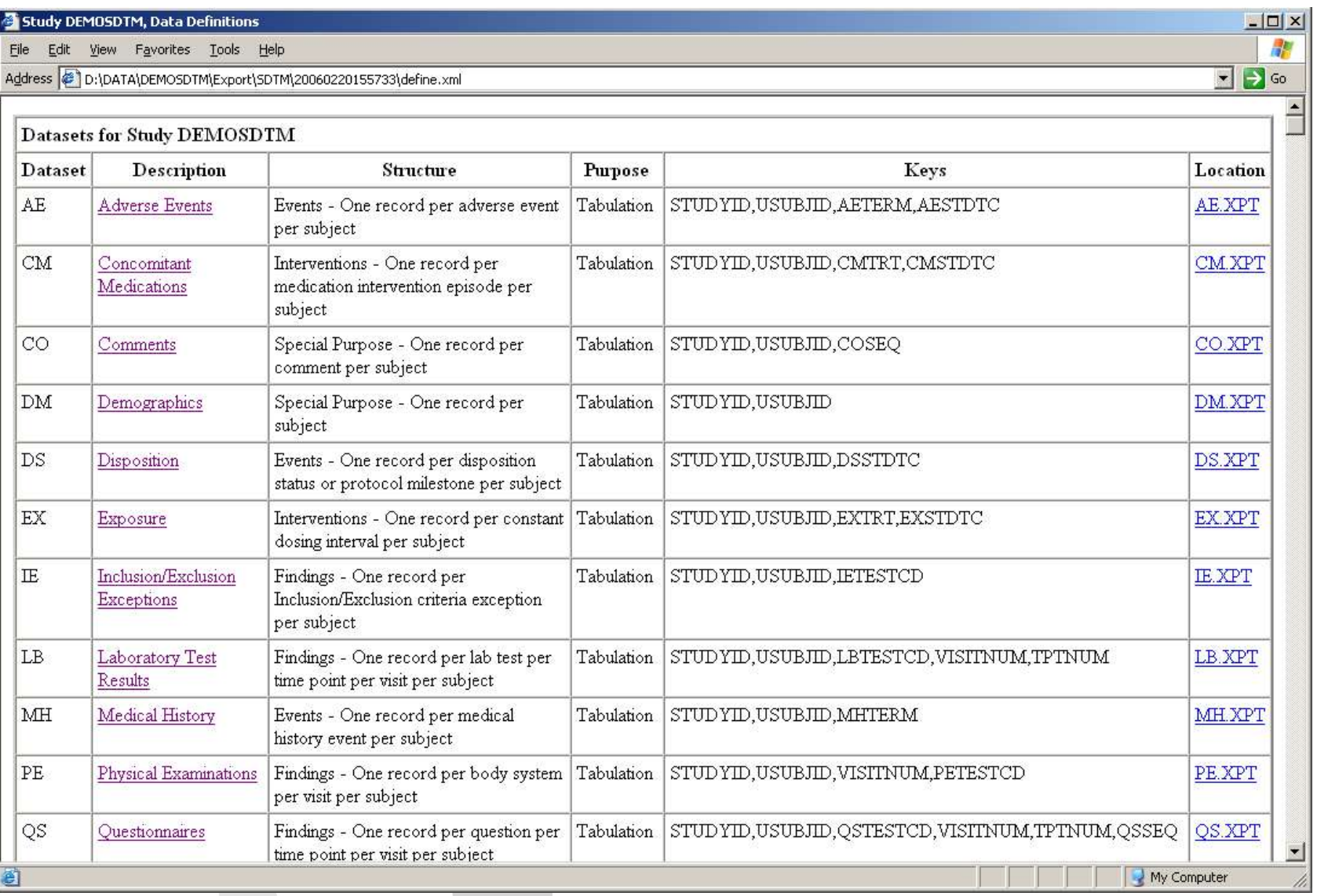

#### $[i$ -clinics]

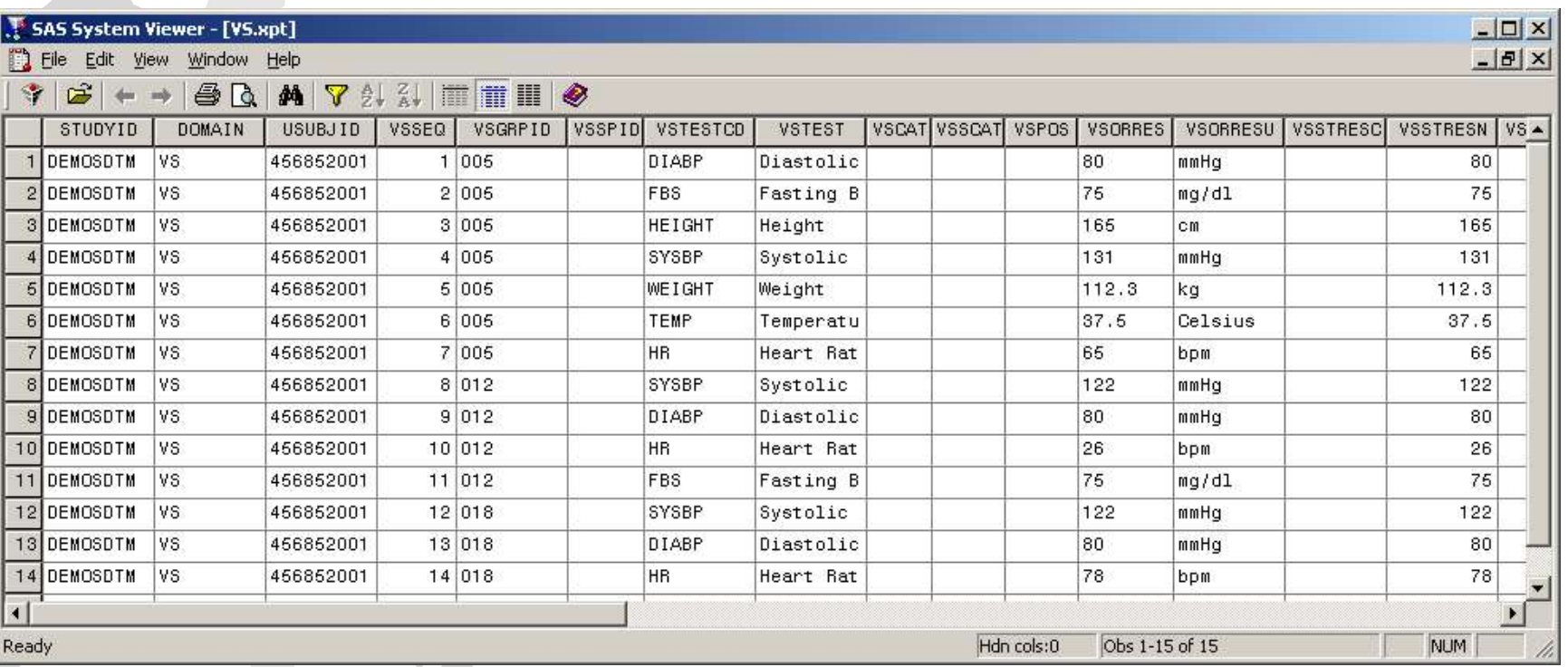

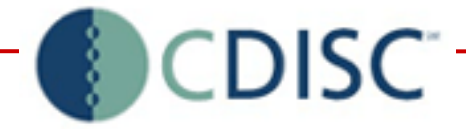

### « Thank you for your attention »

Xavier Bessette, [i-clinics] Jozef Aerts, XML4Pharma

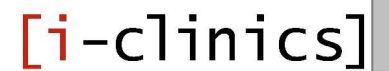